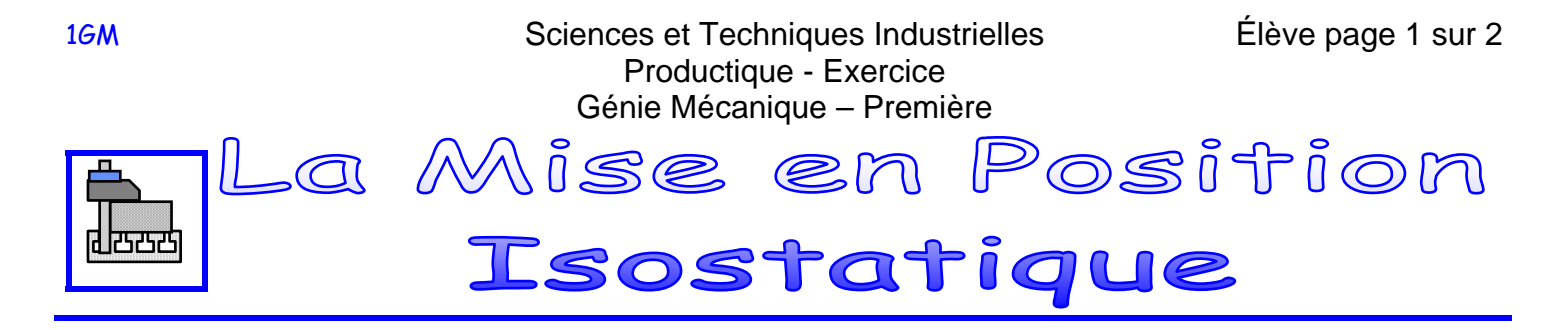

## **EXERCICES**

D'après les figures et les spécifications à respecter pour l'usinage considéré (surface en trait fort), procéder à la schématisation de la mise en position isostatique et compléter la nature des DL.

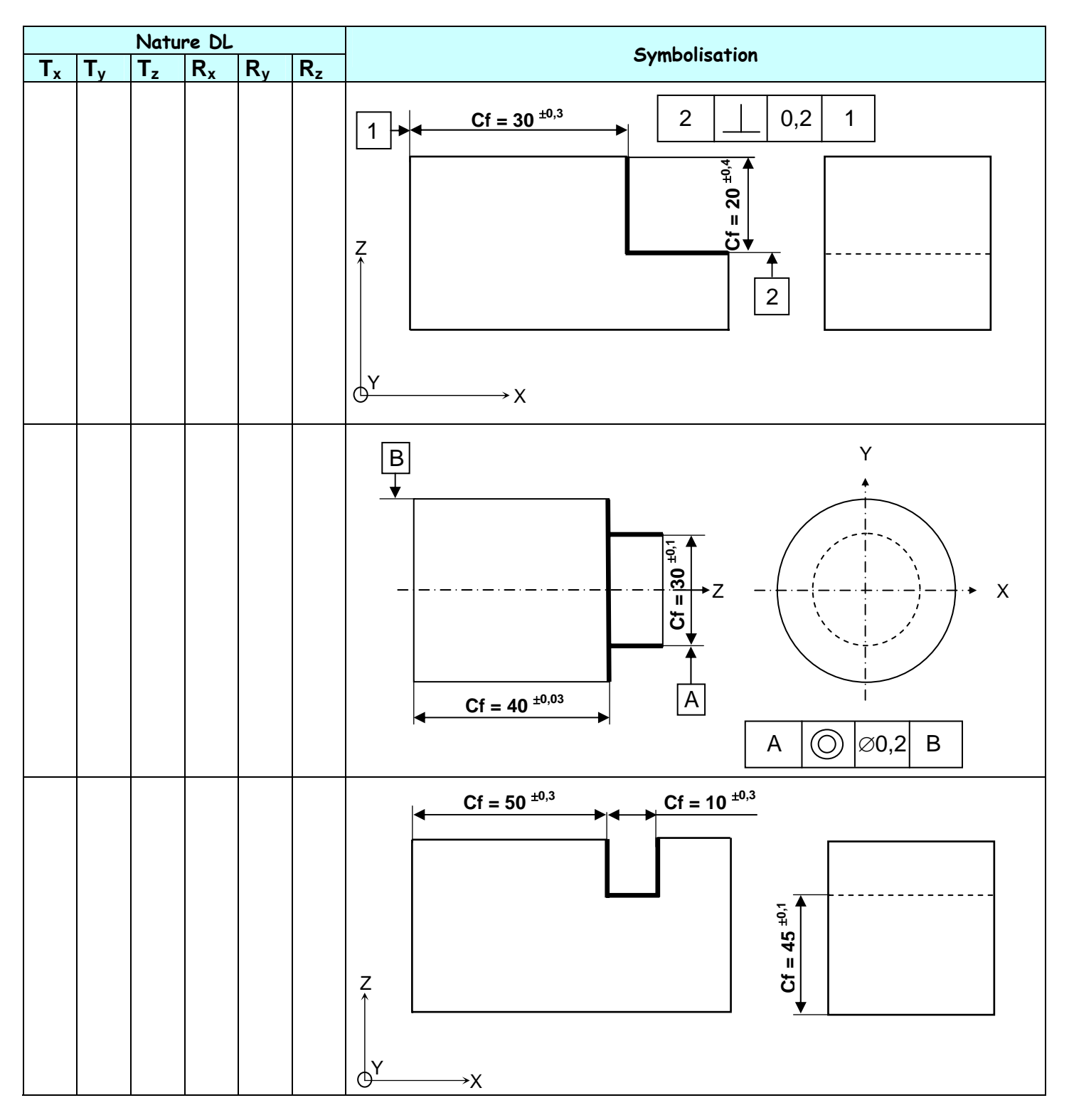

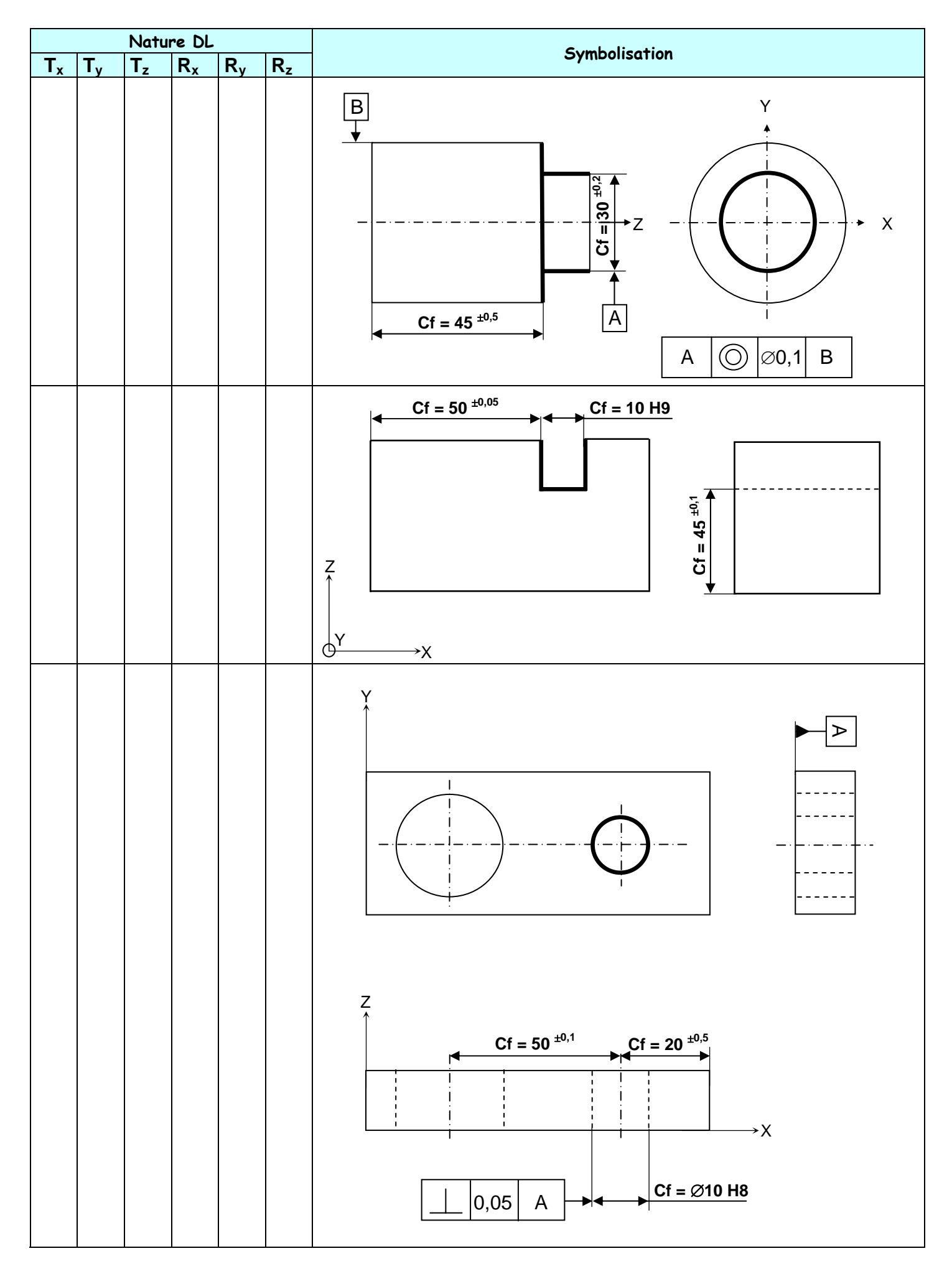